### **Título: Software educativo "Aprende y Dibuja", una alternativa para contribuir al aprendizaje del Dibujo Técnico en la Secundaria Básica.**

Autores: Lic. Reynaldo Marcelo González Olivera, Lic. Yoendris Hechevarria Derronselet.

Departamento de Informática, Universidad de Granma, Sede Blas Roca Calderío, Manzanillo87510, Granma, Cuba. E-mail: rmgonzalezo@udg.co.cu

Departamento de Informática, Universidad de Granma, Sede Blas Roca Calderío, Manzanillo87510, Granma, Cuba. E-mail: yhechavarriad@udg.co.cu.

### **Resumen:**

La presente investigación trata la problemática relacionada con las insuficiencias en el desarrollo de la habilidad dibujar en los estudiantes de 7mo grado de la ESBU "Bartolomé Masó Márquez". Se trazó como objetivo elaboración de un software educativo para contribuir al desarrollo de la habilidad dibujar en los estudiantes de 7mo grado de dicha escuela. Mediante la utilización de métodos científicos como la observación, se pudo constatar que los estudiantes presentan grandes dificultades en el trazado de líneas, letras y números, así como en el acotado y las proyecciones. Su importancia radica en que el software educativo brinda conocimientos sobre estos temas de dibujo, así como una guía de ejercicios que contribuyen al desarrollo de esta habilidad en los estudiantes.

Palabras Claves: software; educativo; dibujar.

#### **Summary:**

Present it investigation, treat the problems related with the insufficiencies in the development of ability to draw in the students of 7mo the ESBU's grade Bartolomé Masó Márquez. Elaboration of an educational software to contribute to the development of ability was drawn like objective to sketch in the students of 7mo the aforementioned school's grade. By means of the

utilization of scientific methods like the observation, the fact that students present big difficulties in the layout of lines, letter ies could verify numbers itself, that way I eat in the annotated and the projections. His importance lies in that the educational software offers knowledge on these themes of drawing, as well as a guide of exercises that they contribute the development of this ability in the students.

Key words: Software, educational, drawing.

#### **Introducción**

El sistema nacional de educación cubano tiene como objetivo esencial formar convicciones personales y hábitos de conducta en los estudiantes, para lograr de esta forma personalidades integralmente desarrolladas, que sean capaces de pensar y actuar creadoramente. Para llevar adelante este objetivo se hace necesario perfeccionar cada día el proceso de enseñanzaaprendizaje, como punto de partida los adelantos de la ciencia y la técnica. La escuela actual debe formar hombres capaces de asimilar con rapidez el enorme volumen de conocimientos acumulados por la humanidad, adaptarse a las nuevas condiciones sociales y resolver problemas con la utilización de la ciencia y la técnica.

La actividad que el estudiante realiza, en el proceso de enseñanzaaprendizaje, está integrada por acciones muy diversas asociadas al proceso de aprendizaje de las diferentes asignaturas. Dentro de la gran diversidad de acciones que el mismo ejecuta en el proceso de aprendizaje, una parte importante de las mismas se convierten en habilidades.

En la enseñanza del Dibujo Técnico al igual que en la enseñanza de otras ciencias, el problema del desarrollo de habilidades es muy complejo, pues van desde las de carácter lógico mental hasta las eminentemente prácticas, estas últimas en la Enseñanza Secundaria Básica tienen un notable valor, ya que va contribuir a la formación de los estudiantes.

Se hace necesario desarrollar en los estudiantes la capacidad de actuar de manera activa, tomando como base las habilidades que han desarrollado en niveles anteriores. El Dibujo Técnico es uno de los contenidos insertado en la Educación Laboral que, como asignatura del plan de estudio en la Secundaria Básica, tiene entre sus propósitos fundamentales contribuir a la formación de los estudiantes para que, al concluir este nivel, hayan adquirido habilidades para dibujar, que sepan aplicar lo que aprendieron, educarse en valores y hábitos de trabajo.

El dibujo es el lenguaje universal de la técnica. Es el lenguaje por medio de la cual los ingenieros y técnicos expresan y registran sus ideas y la información necesaria para la construcción de piezas, máquinas, estructuras de edificios.

Entonces ¿qué es dibujar?

Es ver, es percibir, es interpretar y luego representar en un plano el artículo a diseñar.

Se pudo constatar mediante la observación y otros métodos científicos que los estudiantes presentan las siguientes insuficiencias:

- > Imprecisiones en el trazado de líneas, letras y números, así como en la representación de vistas.
- $\triangleright$  Bajo nivel de destrezas y habilidades para realizar el acotado técnico.
- $\triangleright$  Incorrecta utilización de los instrumentos de dibujo.

### **Desarrollo**

Todo individuo, por ajeno que esté a la ciencia y la técnica, percibe esa metamorfosis en los muchísimos cambios que se han operado, a la vista de una sola generación, literalmente en todas las esferas de la vida, en todo lo que se encuentra en cada paso: el trabajo, los quehaceres diarios, los medios de transporte y comunicación, el ritmo de vida e incluso la mentalidad humana.

De ahí que, en la actualidad no se puede hablar de una instrucción contemporánea si no se valora en los planes de estudio la introducción de nuevos medios técnicos, como por ejemplo los aportados por la Informática.

La introducción de los medios y técnicas de la Informática en la educación tienen un objetivo general en el que todos coinciden: contribuir al perfeccionamiento y optimización de los sistemas educacionales.

Los cambios educativos que ocurren de manera constante buscan siempre perfeccionar la enseñanza como vía esencial para estar a tono con las transformaciones que a nivel mundial se suceden y así poder enfrentar nuevos retos, entre ellos, el de introducir la computadora dentro del proceso de enseñanza-aprendizaje.

El aprovechamiento de las computadoras en el proceso de enseñanzaaprendizaje tiene un papel relevante y para lograrlo se hace necesario dotarlas de un docente de calidad, con alto nivel de conocimientos científicos y metodológicos, para que pueda instruir y educar utilizando las nuevas tecnologías de la información y las comunicaciones.

#### *Aprender desde las computadoras*

A este aprendizaje se le conoce como instrucción asistida por computadora y constituye uno de los usos predominantes de la computadora dentro de la tecnología educativa; esta ayuda a los estudiantes en los procesos de aprendizaje, en este caso se usa como *medio de enseñanza*. En ella están contenidos desde programas de ejercitación hasta aplicaciones que enseñan contenidos completos sin ayuda del profesor (tutoriales). En el primer caso, la computadora puede presentar juegos o problemas que sirvan para que el estudiante repase lo visto en clase.

El aprendizaje desde las computadoras puede involucrar el uso de sistemas tutoriales, sistemas entrenadores, libros electrónicos, simuladores, juegos educativos y sistemas tutoriales inteligentes.

Con la utilización cada vez más creciente de las tecnologías informáticas surge la posibilidad de utilizar los programas informáticos en el terreno educativo, como una nueva forma para favorecer el aprendizaje de los estudiantes

Se denomina **software educativo** al que está destinado a la enseñanza y el aprendizaje autónomo y que, además, permite el desarrollo de ciertas habilidades cognitivas.

Así como existen profundas diferencias entre las filosofías pedagógicas, así también existe una amplia gama de enfoques para la creación de software educativo, atendiendo a los diferentes tipos de interacción que debería existir entre los actores del proceso de enseñanza-aprendizaje: educador, aprendiz, conocimiento, computadora.

Como software educativo tenemos desde programas orientados al aprendizaje hasta sistemas operativos completos destinados a la educación, como por ejemplo las distribuciones GNU/Linux orientadas a la enseñanza.

## **Tecnología usada en el montaje del software educativo "Aprende y Dibuja"**

El software educativo "Aprende y Dibuja" fue elaborado con el programa informático Mediator 8, herramienta que permite la creación de productos informáticos, se integra fácil con Adobe Photoshop CS3 y Adobe Flash CS3.

En resumen, para la elaboración del software educativo "Aprende y Dibuja" se utilizaron los siguientes recursos:

Plataforma soporte: Mediator 8

Programas de diseño como: Adobe Photoshop CS3 y Adobe Flash CS3.

Editor de video: Camtasia Studio 7.

El software educativo "Aprende y Dibuja" cuenta con una pantalla principal, en la cual muestra el banner (título del software), un menú horizontal (Inicio, Galería, Ayuda y Salir), menú vertical (historia del dibujo, tipos de líneas, formato y cajetín, rotulado técnico, acotado, proyecciones, cortes y secciones, quía de ejercicios).

Los colores que se utilizaron fueron el azul y el gris.

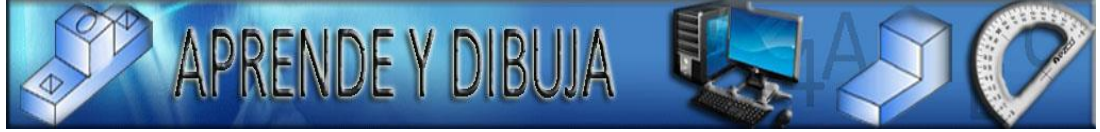

## **Fig 1. Banner**

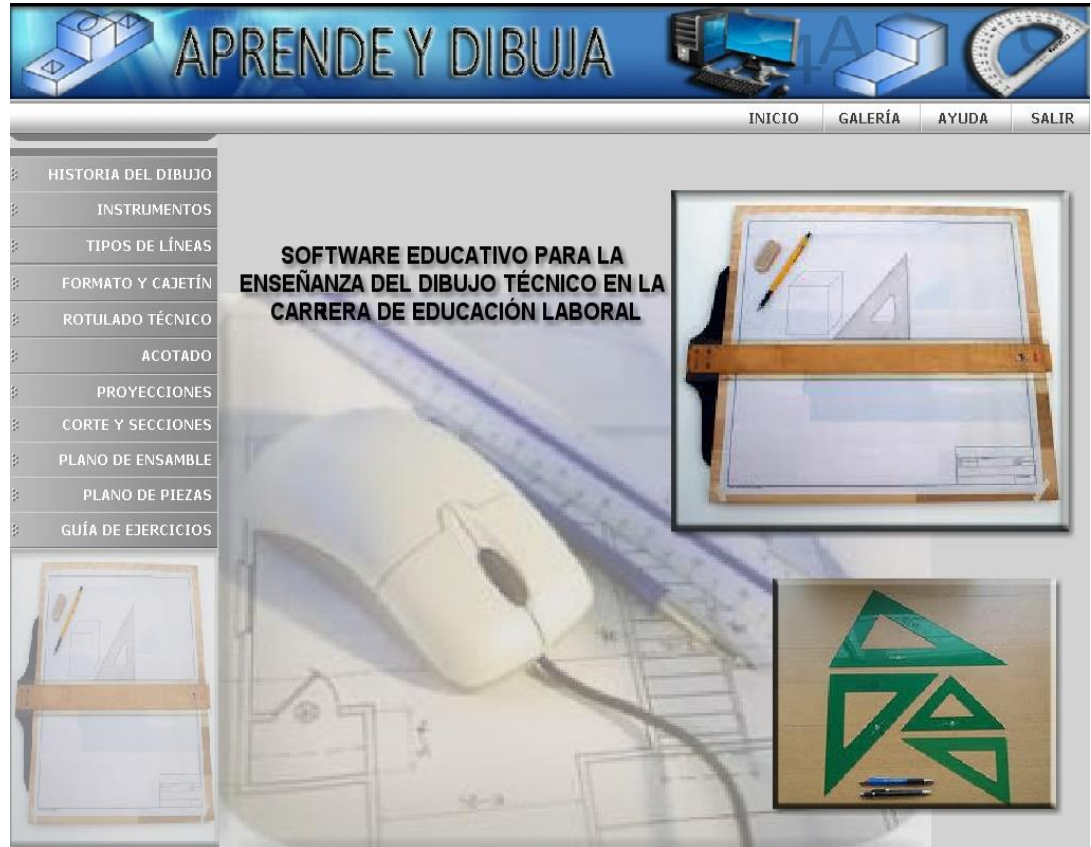

**Fig 2. Pantalla Principal**

# **Hardware y software.**

## **Requerimientos técnicos:**

- $\checkmark$  Sistema Operativo: Microsoft Windows 98 (SE), 2000, XP, 2003, 7, 8.1 o superior.
- $\checkmark$  Memoria RAM: 64 MB o superior.
- $\checkmark$  Ratón y teclado: sí
- $\checkmark$  Microprocesador a 300 MHz o superior.
- $\checkmark$  Espacio en disco duro: 200 MB

# **Requisitos funcionales y técnicos del proyecto.**

Durante el desarrollo del software educativo "Aprende y Dibuja" como paso inicial se definió un conjunto de requisitos funcionales para el proyecto, entre los que se encuentran los siguientes:

Los estudiantes deben tener la posibilidad de usar la aplicación para buscar

la información relevante sobre el Dibujo Técnico, dentro de la intranet del centro, en función de sus necesidades.

Es esencial que el software educativo "Aprende y Dibuja" esté disponible en los laboratorios de informática. La aplicación debe ser totalmente escalable,

a fin de permitir su crecimiento futuro.

## **Conclusiones**

- El diagnóstico del proceso de enseñanza-aprendizaje de la asignatura Educación Laboral en 7mo grado, permitió constatar que el desarrollo de la habilidad dibujar en los estudiantes se encuentra a un nivel bajo.
- El software educativo "Aprende y Dibuja" contribuyó al desarrollo de la habilidad dibujar en los estudiantes de 7mo grado de la ESBU "Bartolomé Masó Márquez".
- Con la realización de la presente investigación se elaboró el software educativo "Aprende y Dibuja" que va a ser utilizado como medio de enseñanza en la asignatura Educación Laboral, contribuyendo al desarrollo de la habilidad dibujar en los estudiantes de 7mo grado de la ESBU "Bartolomé Masó Márquez".

## **Bibliografía**

- Colectivo de Autores. (Mayo 2011). Libro de Texto Dibujo Técnico.
- $\triangleright$  Colectivo de autores. (2018). Libro de Texto Dibujo Técnico de 9<sup>0</sup> Grado.
- Colectivo de autores. (2013). Dibujo Técnico. Editorial Pueblo y Educación.
- Colectivo de autores (2009). Dibujo de Construcción. Editorial Pueblo y Educación.
- Colectivo de autores (2013). Dibujo Técnico para la Licenciatura en Educación Laboral-Informática. Editorial Pueblo y Educación.
- Doménech, Torres, José y Antón, Socorro, Rafael. (1976). Dibujo Básico. Editorial Pueblo y Educación.
- Enciclopedia Colaborativa Cubana. Ecured 2012.
- $\triangleright$  Enciclopedia libre. Wikipedia 2017.
- Fernández, B. (1997). Informática educativa: revisión y análisis de los problemas de la utilización de las computadoras en la enseñanza. Informática y Automática. Editorial Pueblo y Educación.
- Frenes, Testa, Armando y Guanche Ruiz de Ugarrio, Osvaldo. (1989). Manual de ejercicios para Dibujo Básico Editorial Pueblo y Educación.
- Gabelas, J. (2002.) Las TIC en la educación. Una perspectiva desmitificadora y práctica sobre los entornos de aprendizajes generados por las nuevas tecnologías. La Habana: Editorial Pueblo y Educación.
- Marqués, P. (2000). Impacto de las TIC en educación: funciones y limitaciones.
- Pérez, L. (2004). La Educación Laboral en Cuba Historia y Actualidad. Editorial Pueblo y Educación.
- Rodríguez Lamas, R. (2002). Introducción a la informática educativa. Editorial Pueblo y Educación.